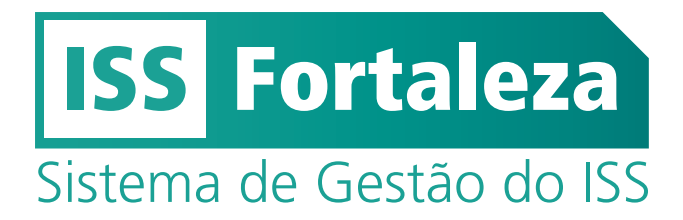

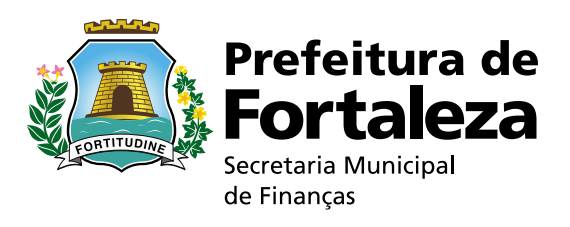

# PERGUNTAS E RESPOSTAS

# **1. Como faço para emitir Nota Fiscal de Serviços Eletrônica (NFS-e) a partir do dia 30.07.2014?**

A partir de 30.07.2014 a NFS-e será emitida exclusivamente pelo sistema ISS Fortaleza. Ele pode ser acessado no endereço http://iss.fortaleza.ce.gov.br ou clicando-se no banner localizado no site da Secretaria de Finanças (ISS Fortaleza – Acesso ao Sistema).

#### **2. Quem é obrigado a emitir Nota Fiscal de Serviços Eletrônica (NFS-e)?**

A NFS-e deverá ser emitida por prestadores de serviços ou locadores de bens, pessoa jurídica ou equiparadas, estabelecidas no Município.

#### **3. Quem é obrigado a utilizar o sistema ISS Fortaleza?**

Todo prestador e tomador de serviço, pessoa jurídica ou equiparado, estabelecido no município devem acessar o sistema ISS Fortaleza para emitir a NFS-e, realizar a escrituração fiscal e emitir DAM para o pagamento do Imposto sobre serviços (ISS)

#### **4. Como posso me cadastrar no ISS Fortaleza?**

Acesse o sistema através do link http://iss.fortaleza.ce.gov.br, faça seu primeiro acesso e informe os dados solicitados. Caso tenha alguma dúvida, o Manual do ISS Fortaleza certamente lhe ajudará a se cadastrar.

## **5. O sistema ISS Fortaleza foi bloqueado durante o meu cadastramento. Que devo fazer?**

Incialmente o sistema bloqueava o acesso inicial com 5 tentativas incorretas. Atualmente, quando houver mais de 100 tentativas de cadastramento de dados incorretos, tais como CPF do Responsável Legal, CPF do sócio etc., o sistema é bloqueado para o usuário. A SEFIN já providenciou o desbloqueio geral para que o usuário refaça o cadastramento.

#### **6. Como será feita a escrituração de julho/2014? E como devo fazer se tenho escrituração aberta de competências anteriores?**

A escrituração fiscal de serviços prestados e tomados relativa ao mês de julho de 2014, tanto pelo prestador como pelo tomador de serviços, será realizada exclusivamente no sistema ISS Fortaleza, com base nas NFS-e emitidas pelo próprio sistema e nas NFS-e, faturas, recibos e outros documentos equivalentes de serviços prestados e tomados não emitidos pelo ISS Fortaleza.

Só não deverão ser escrituradas no ISS Fortaleza as NFS-e emitidas pelo sistema GissOnline no mês de julho. A SEFIN está ultimando esforços para importar estes documentos fiscais para o novo aplicativo de gestão do ISS.

Se até a data do vencimento não for possível a importação das NFS-e emitidas pelo sistema GissOnline, o Imposto sobre Serviços (ISS) correspondente deverá ser apurado pelo contribuinte, substituto ou responsável, com base em consulta àquele sistema e pago por meio de DAM Avulso emitido no ISS Fortaleza.

Em virtude dos problemas gerados pela mudança do sistema fiscal, a SEFIN estuda prorrogar a data de encerramento da escrituração relativa ao mês de julho/2014, sem, no entanto, alterar a data de recolhimento do ISS, que deverá ser pago até o dia 11/08/2014, por meio de DAM emitido pelo sistema ISS Fortaleza.

Na hipótese de existir escrituração aberta de competências anteriores a julho/2014, o sujeito passivo deve proceder conforme exposto acima.

Veja a Instrução Normativa nº 02/2014 e o Manual ISS Fortaleza que tratam do assunto.

#### **7. Apesar de ser optante do Simples Nacional, recebo mensagem de que não sou optante desse regime, ou aparece erro quanto à alíquota. O que faço?**

De fato foi constatado problema técnico com várias empresas optantes do Simples Nacional. Esse problema estará sendo sanado nas próximas horas.

## **8. O contador terá uma senha exclusiva para fazer a escrituração de vários contribuintes?**

Num primeiro momento será disponibilizada senha apenas para o representante legal de cada empresa. Esta senha deverá ser usada para todas as transações da pessoa inscrita, seja emissão de NFS-e, Escrituração ou emissão de DAM. Portanto, para cada empresa será usada uma senha.

#### **9. Como será o layout para envio de arquivos em lote de Recibo Provisório de Serviços (RPS) e de escrituração?**

Os layouts de envio de lotes de RPS e de exportação da escrituração serão os mesmos da Giss Online. Apenas será modificado o endereço para o envio do arquivo. Quanto ao layout da importação da escrituração, este será alterado, devendo ser disponibilizado no ISS Fortaleza nos próximos dias.

## **10. Não consigo enviar Arquivo – Lote RPS (XML) via webservice. O que devo fazer?**

A SEFIN está finalizando a funcionalidade de envio e recepção RPS para conversão em NFS-e, via arquivo XML. Nas próximas horas, tente novamente o processo.

#### **11. Como deduzir notas fiscais de materiais aplicados em obras de Construção Civil?**

Por enquanto, o aplicativo ISS Fortaleza não está exigindo o detalhamento da dedução de material aplicado nas obras de construção civil. No entanto, o valor dos materiais fornecidos pelo prestador de serviços e aplicados na obra, que possa ser contabilmente comprovado, pode ser preenchido diretamente no campo "Valor Deduções".

#### **12. Como deve ser preenchido o campo "cadastro de obras" relativo aos serviços de obras de Construção Civil?**

O aplicativo ISS Fortaleza, por enquanto, não está exigindo, como obrigatório, o preenchimento dos campos "Código ART" e "Código da Obra". No entanto, os dados relativos aos mesmos podem ser informados, mediante digitação direta da informação nos referidos campos ou no campo "Descrição do Serviço".

#### **13. Não recebi senha provisória por e-mail. O que devo fazer?**

Se o e-mail com a senha não foi para a pasta SPAM do seu provedor de e-mail, certamente, o e-mail foi informado com erro na grafia.

Compareça ao atendimento da SEFIN, com documentos que comprove a autenticidade do representante legal da empresa ou equiparada (contrato social ou ata de eleição de diretoria e identidade do representante, e, se procurador, procuração pública ou particular com firma reconhecida dando poderes para este fim) para solicitar a correção do e-mail. E posteriormente, no aplicativo ISS Fortaleza clique no link "Esqueci a Senha", na tela inicial do aplicativo.

## **14. A NFS-e emitida no aplicativo ISS Fortaleza não observou a sequência da numeração das NFS-e emitidas pelo GissOnline?**

A SEFIN já identificou este problema e irá normatizar a questão por meio de Instrução Normativa. Portanto, do ponto de vista legal, a falta de sequência das NFS-e não será considerada infração.

# **15. Seguem alguns erros do sistema já identificados e que estão sendo solucionados:**

- • Erro 215;
- • O sistema não aceita a alíquota do Simples Nacional informada;
- Inscrição bloqueada:
- • Emissão de NFS-e com incidência em outro município;
- • Imunidade não considerada;
- • Erro na retenção do ISS;
- • Erro quando usado CEP de outros municípios;
- Alíquotas incorretas;
- • Não retenção e não destaque do ISS devido para outro Município.

# iss.fortaleza.ce.gov.br

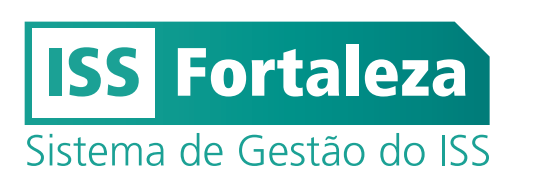

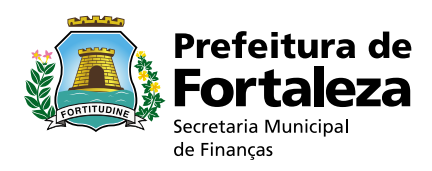